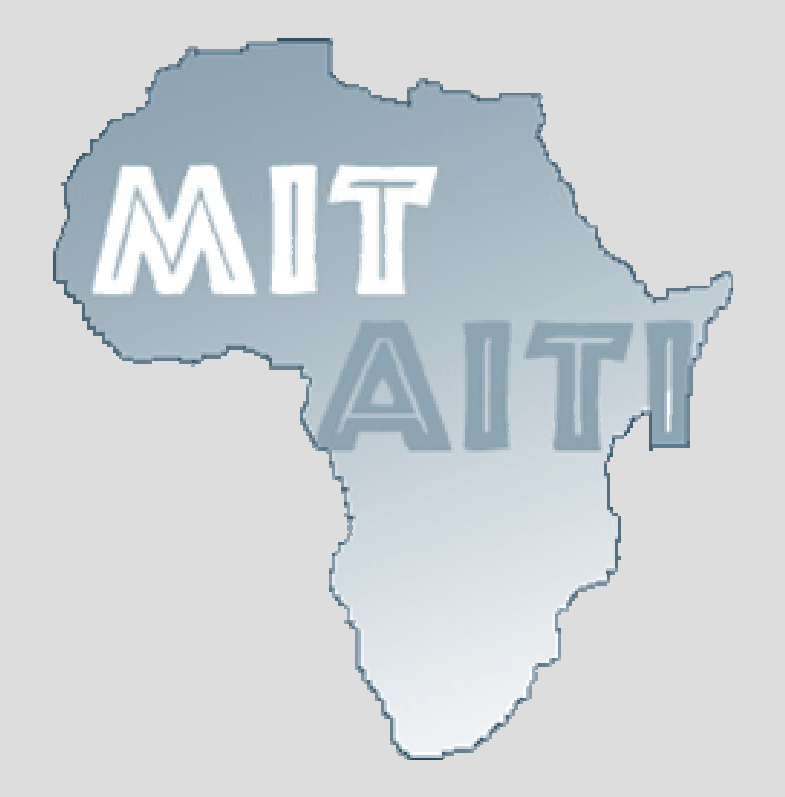

## **Lecture 2: Variables and Primitive Data Types**

MIT-AITI Kenya 2005

## **In this lecture, you will learn…**

- What a variable is
	- Types of variables
	- Naming of variables
	- Variable assignment
- What a primitive data type is
- Other data types (ex. String)

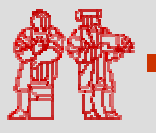

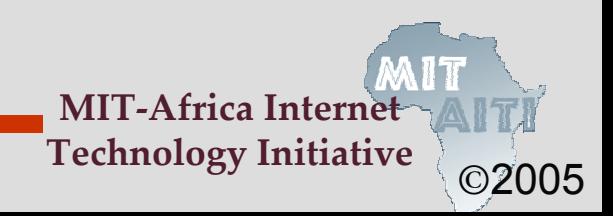

### **What is a Variable?**

• In basic algebra, *variables* are symbols that can represent values in formulas.

• For example the variable *x* in the formula  $f(x)=x^2+2$  can represent any number value.

 $\bullet$  *S*imilarly, variables in computer program are symbols for arbitrary data.

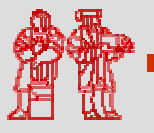

## **A Variable Analogy**

- Think of variables as an empty box that you can put values in.
- We can label the box with a name like "Box X" and re-use it many times.
- Can perform tasks on the box without caring about what's inside:
	- "Move Box X to Shelf A"
	- "Put item Z in box"
	- "Open Box X"
	- "Remove contents from Box X"

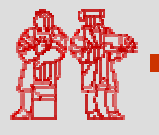

## **Variables Types in Java**

- Variables in Java have a *type*.
- The type defines what kinds of values a variable is allowed to store.
- Think of a variable's type as the size or shape of the empty box.
- The variable x in  $f(x)=x^2+2$  is implicitly a number.
- If x is a symbol representing the word *"Fish",* the formula doesn't make sense.

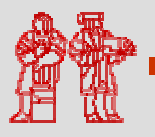

# **Java Types**

- Integer Types:
	- *int*: Most numbers you'll deal with.
	- *long*: Big integers; science, finance, computing.
	- *short*: Small integers. Legacy. Not very useful.
	- *byte*: Very small integers, useful for generic data.
- Floating Point (Decimal) Types:
	- *float*: Single-precision decimal numbers
	- *double*: Double-precision decimal numbers.
- Other Types:
	- *String*: Text strings.
	- *boolean*: True or false.
	- *char*: Latin Alphanumeric Characters

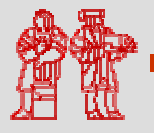

©2005

**MIT-Africa Internet Technology Initiative**

## **Declaring Variables in Java**

- Variables are created by declaring their type and their name as follows:
	- type name;
- Declaring an integer named "x" :
	- int x ;
- Declaring a string named "greeting": - String greeting;
- We have not assigned values to these variables; just made empty boxes.

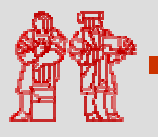

# **Assigning Values to Variables**

- Assign values to variables using the syntax:
	- name = value ;
- For example:
	- –x= 100 ;
	- greeting = "Jambo" ;
- Illegal to assign a variable the wrong type:
	- **x = "Jambo";**
	- x = 1.2;
	- greeting = 123 ;
- Can declare and assign in one step:
	- int x= 100 ;
	- String greeting = "Jambo";

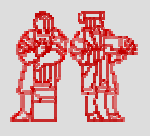

©2005

**MIT-Africa Internet Technology Initiative**

## **Naming Variables**

- Variable names (or identifiers) may be any length, but must start with:
	- A letter (a z),
	- A dollar sign (\$),
	- Or, an underscore ( \_ ).
- Identifiers cannot contain special operation symbols like +, -, \*, /, &, %, ^, etc.
- Certain reserved keywords in the Java language are illegal.
- For example, "class", "static", "int", etc.

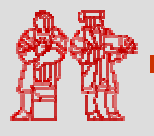

©2005

**MIT-Africa Internet Technology Initiative**

## **Naming Variables**

- Java is a case-sensitive capitalization matters.
- A rose is not a Rose is not a ROSE.
- Choose variable names that are informative.
	- Good: "int studentExamGrade;"
	- Bad: "int tempvar3931;"
- "Camel Case": Start variable names with lower case and capitalize each word: "camelsHaveHumps".

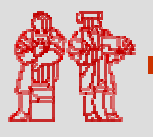

# **POP QUIZ**

- $\bullet$  Which of the following are valid variable names?
	- 1. \$amount
	- 2. 6tally
	- 3. my\*Name
	- 4. salary
	- 5. \_score
	- 6. first Name
	- 7. total#
	- 8. short

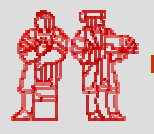

# **Integer Types**

- There are four primitive integer data types: byte, short, int, long.
- Each types has a maximum value, based on their binary representation:
	- Bytes: 8-bits, ± 128
	- Short: 16-bits, ± 2<sup>15</sup>≈ 32,000
	- Int: 32-bits, ± 2 $^{31}$ ≈ 2 billion
	- Long: 32-bits, ± 2<sup>63</sup> ≈ really big
- *Integer Overflows*: What happens if we store Bill Gates' net worth in an int?

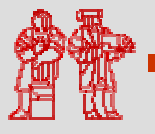

# **String Type**

- Strings are not a primitive. They are what's called an Object, which we will discuss later.
- Strings are sequences of characters surrounded by "double quotations".
- Strings are constants and cannot be changed after they are created.
- Strings have a special append operator + that creates a new String:
	- String greeting = "Jam" + "bo";
	- String bigGreeting = greeting <sup>+</sup>"!";

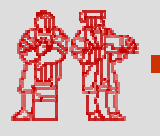

# **Floating Point Types**

- Initialize doubles as you would write a decimal number:
	- double y = 1.23 ;
	- double w = -3.21e-10; // -3.21x10<sup>-10</sup>
- Use a trailing 'd' to force a value to be double:
	- double y = 1d/3; // y = .333333333
	- double z = 1/3; // z = 0.0 … Why?
- Floats can be initialized like doubles, but need a trailing 'f':
	- float z = 1.23f ;
- Doubles are more precise than Floats, but may take longer to perform operations.

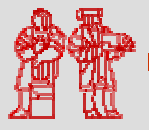

# **Boolean Type**

- Boolean is a data type that can be used in situations where there are two options, either true or false.
- The values true or false are casesensitive keywords. Not True or TRUE.
- Booleans will be used later for testing properties of data.
- Example:
	- boolean monsterHungry = true;
	- boolean fileOpen = false ;

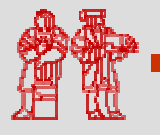

## **Character Type**

- Character is a data type that can be used to store a single characters such as a letter, number, punctuation mark, or other symbol.
- Characters are a single letter enclosed in single quotes. Don't confuse with Strings.
- Example:
	- char firstLetterOfName <sup>=</sup>'e' ;
	- char myQuestion = '?' ;

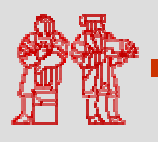

©2005

*frica Intern* 

**Technology Initiative**

# **POP QUIZ**

**MIT-Africa Interne**  $\bullet$  What data types would you use to store the following types of information?: 1. Population of Kenya 2. World Population 3. Approximation of π 4. Open/closed status of a file 5. Your name6. First letter of your name 7. \$237.66 intlong doublebooleanString chardouble

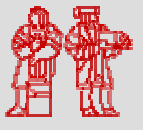

©2005

**Technology Initiative**

## **A Note on Statements**

- A statement is a command that causes something to happen.
- All statements are terminated by semicolons ;
- Declaring a variable is a statement.
- Assigning a value to a variable is a statement.
- Method (or function) calls are statements:
	- System.out.println("Hello, World");
- In lecture 4, we'll learn how to control the execution flow of statements.

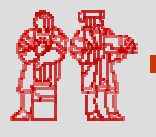

## **Appendix I: Reserved Words**

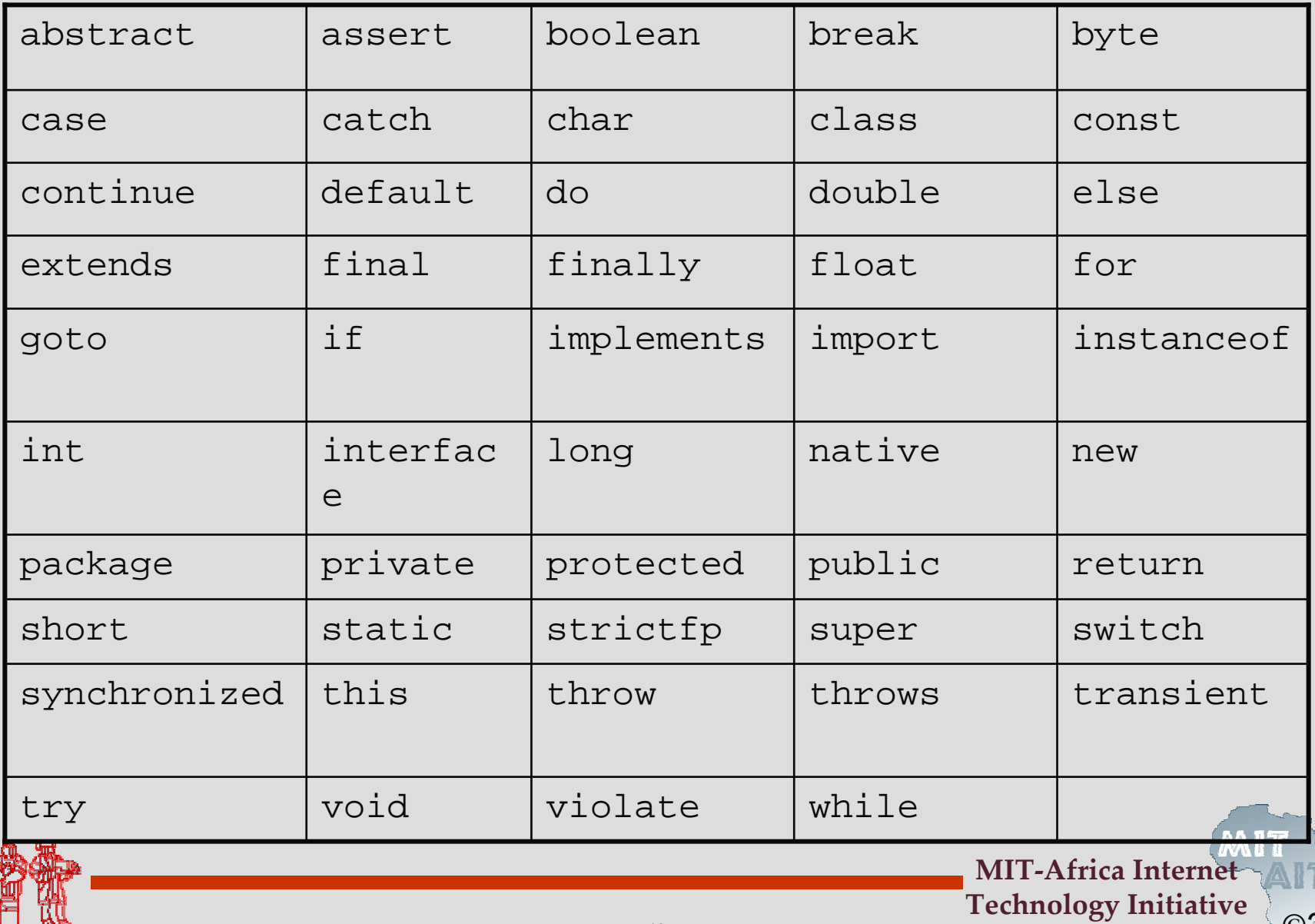

# **Appendix II: Primitive Data Types**

• This table shows all primitive data types along with their sizes and formats:

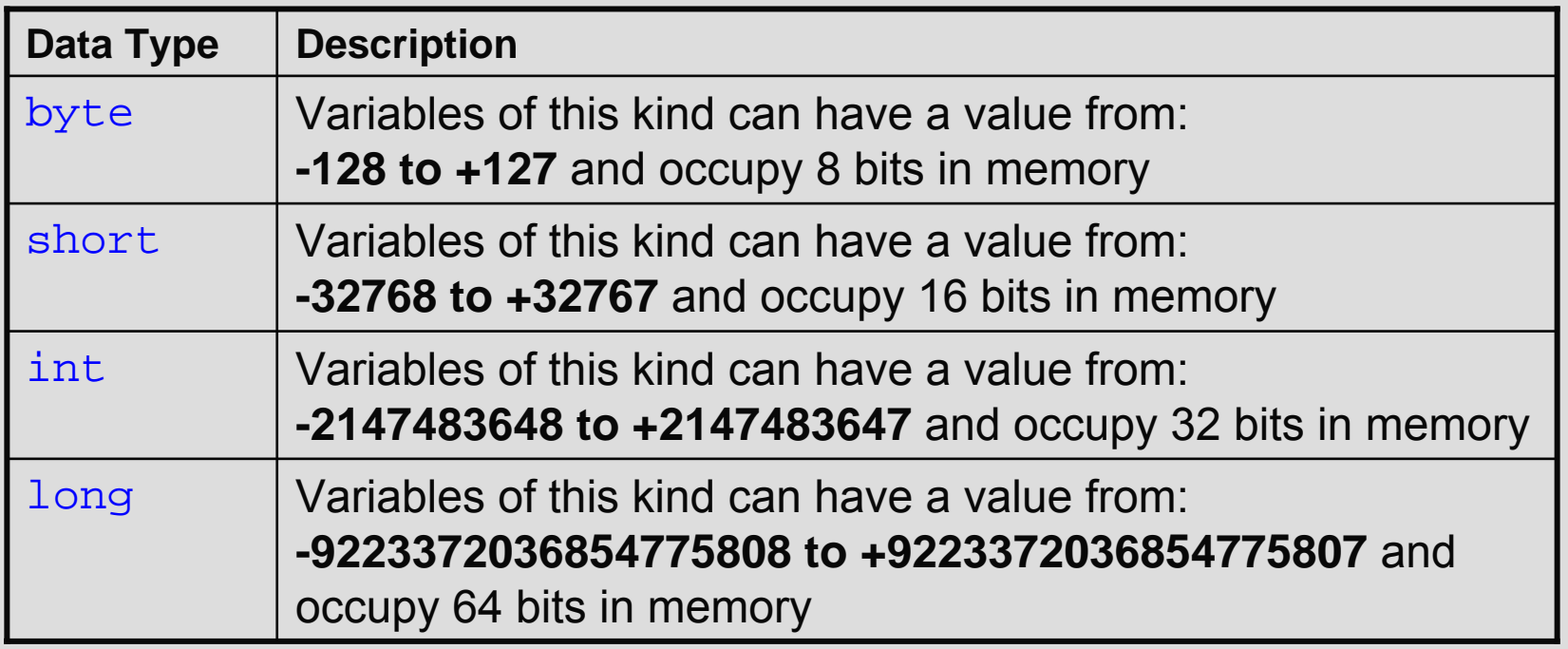

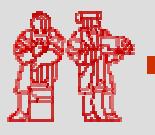

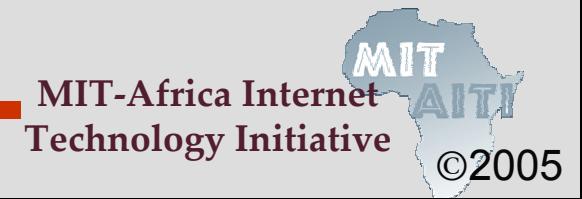

# **Appendix II: Primitive Data Types**

### **Real Numbers**

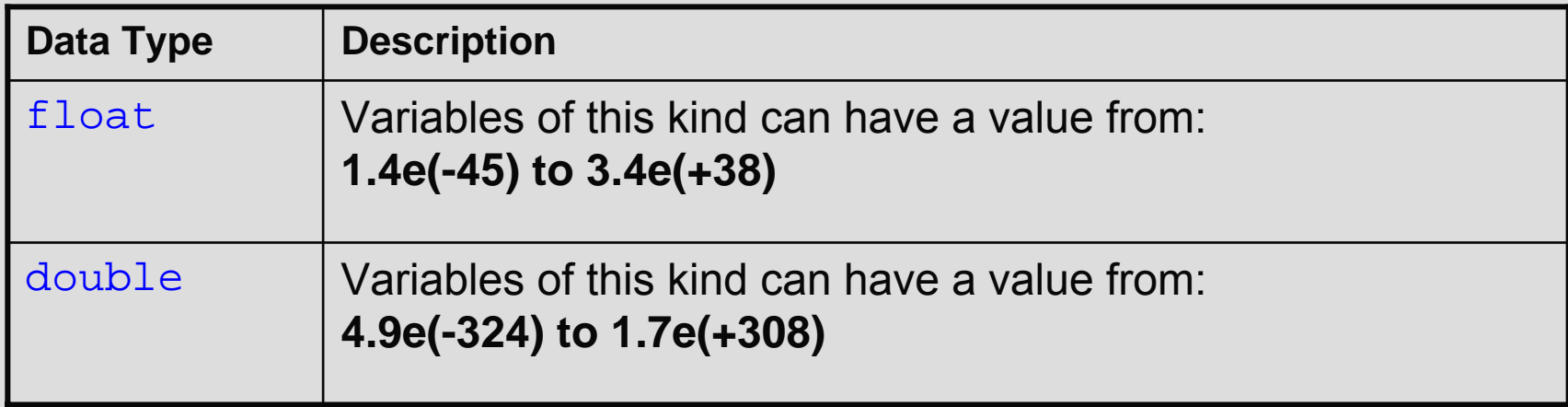

#### **Other Primitive Data Types**

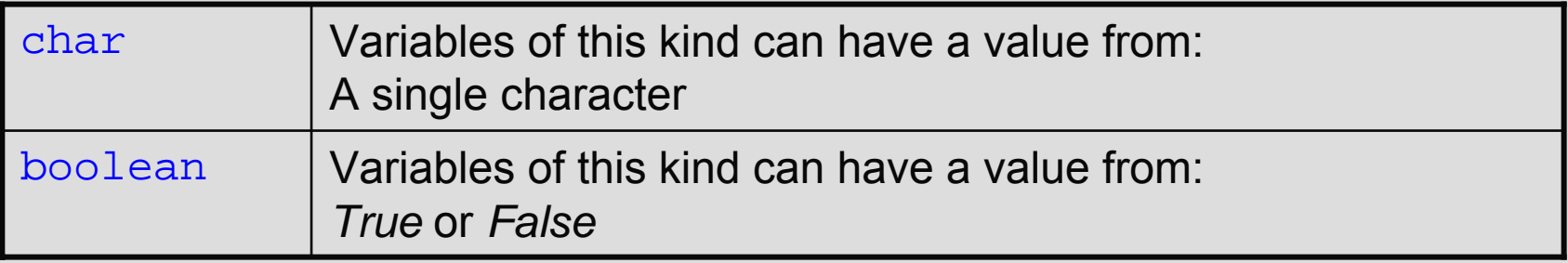

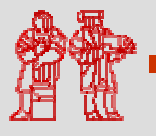

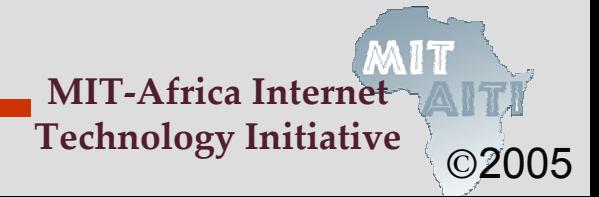

MIT OpenCourseWare<br><http://ocw.mit.edu>

EC.S01 Internet Technology in Local and Global Communities Spring <sup>20</sup>05-Summer 2005

For information about citing these materials or our Terms of Use, visit:<http://ocw.mit.edu/terms>.